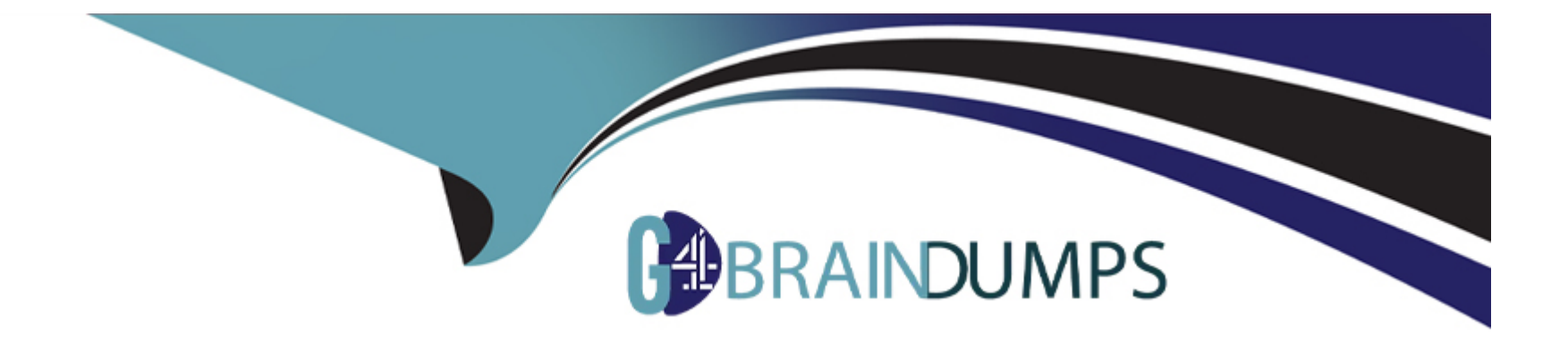

# **Free Questions for GPYC by go4braindumps**

# **Shared by Farrell on 12-12-2023**

**For More Free Questions and Preparation Resources**

**Check the Links on Last Page**

# **Question 1**

#### **Question Type: MultipleChoice**

What does the following command do?

pip search syslog

#### **Options:**

- **A-** Searches for python modules related to syslog
- **B-** Searches for functions in the syslog module
- **C-** Results in a syntax error for the pip function
- **D-** Determines whether the syslog module is loaded

#### **Answer:**

A

# **Question 2**

**Question Type: MultipleChoice**

With a requests session object named "browser", how can the expiration attribute of a cookie named "MUID" from "gpyc.com/" be accessed?

#### **Options:**

- **A-** browser.cookies.\_cooktes['.gpyc.com/MUID'] .expires
- **B-** browser.cookies.\_cookies['.gpyc.com'] ['/'] ['MUID'].expires
- **C-** browser.cookies.\_cookies.gpyc.com.MUID.expires
- **D-** browser.cookies.gpyc.com['MUID']. expires
- **E-** browser.cookies.gpyc.com.MUID.expires

#### **Answer:**

A

# **Question 3**

**Question Type: MultipleChoice**

What does the attacker do in a SQL Injection attack?

#### **Options:**

- **A-** Obtains an administrative login for a SQL database server
- **B-** Finds and exploits CVSS-SIG vulnerabilities in a particular version of SQL database
- **C-** Inject information into an SQL server via an undocumented administrative interface
- **D-** Submits a string that is interpreted as a SQL database command

#### **Answer:**

#### C

# **Question 4**

#### **Question Type: MultipleChoice**

What is the output of the following line of code typed into a Python interactive session?

>>>print (8

#### **Options:**

#### **A-** False

#### **B-** 16

**C-** SyntaxError: invalid syntax

**D-** True

#### **Answer:**

B

# **Question 5**

**Question Type: MultipleChoice**

What does the following line of code do?

#### **Options:**

- **A-** Sends the data stored in the variable 'socket' to the IP address stored in AF\_INET
- **B-** Gets data from all network sockets on the system
- **C-** Creates an instance of a UDP socket for transmitting or receiving data

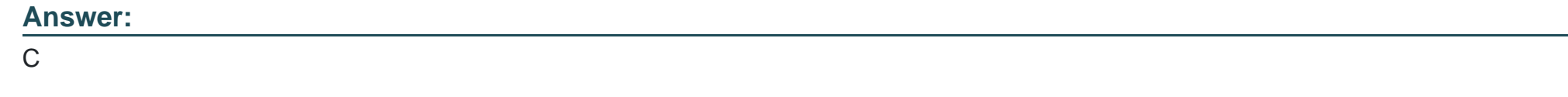

### **Question 6**

**Question Type: MultipleChoice**

Which of the following is the output when the following program is executed with a Python Interpreter?

```
>>\ge a = -10
\gg if a:
        print (a)
\cdots... else:
     print(-a). . .
\cdots
```
#### **Options:**

**A-** a

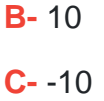

**D-** -a

#### **Answer:**

C

# **Question 7**

**Question Type: MultipleChoice**

Variable "traffic" contains a Scapy packet list. A programmer runs the following command:

p1=traffic [1]

Which of the following describes the contents of pi, with respect to the "traffic" packet list?

#### **Options:**

**A-** All Ethernet layer frames

- **B** The contents of the second packet
- **C-** TCP streams with a session ID of 1
- **D-** The data stored from the first byte onward

#### **Answer:**

A

### **Question 8**

#### **Question Type: MultipleChoice**

What does the LIMIT function restrict in an SQL SELECT statement?

#### **Options:**

- **A-** The number of queries that can be run against the table per second
- **B-** The number of records a table is permitted to hold
- **C-** The number of records that will be returned by a request
- **D-** The number of subsequent SELECT statements that can be run against the table

B

# **Question 9**

**Question Type: MultipleChoice**

What will be printed when the code in the screen capture is run?

```
>> x=1>> y=2\Rightarrow if(x) and (y):
          z = x + y\mathbf{r}print(z)\mathbf{r}... elif(x) or (y):
          z=y-x\mathbf{r}print(z)\cdots... else:
          z = z - yprint(z)\cdots... else:
          z = z - yprint(z). . .
```
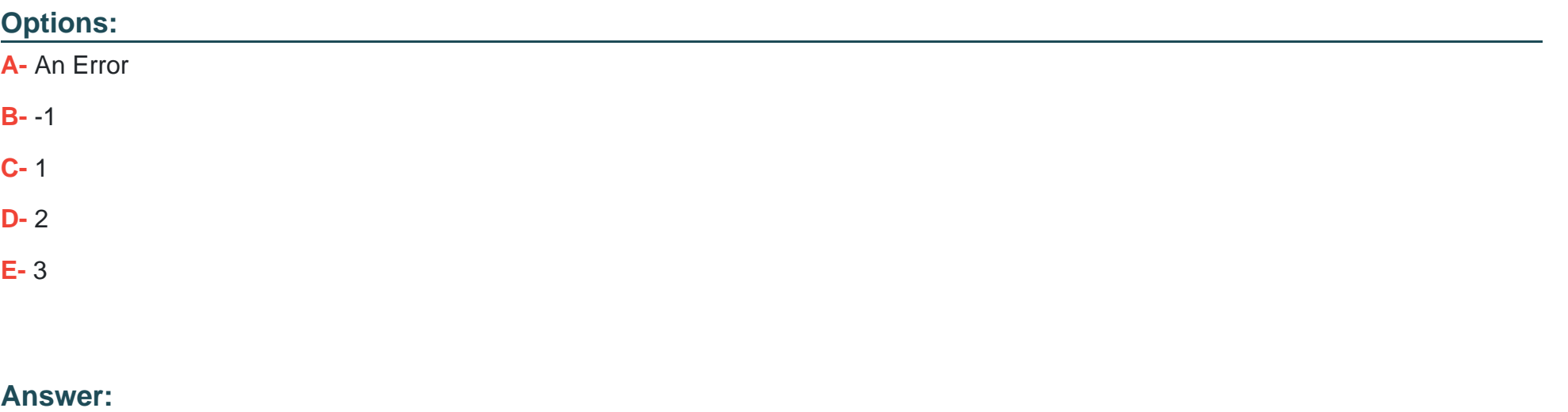

E

### **Question 10**

**Question Type: MultipleChoice**

A .gif file has the following attributes:

Extension: .gif

Magic value for start of file: \x47\x49\x46

Magic value for end of file: \x3b

A small data file called "raw\_data" contains one gif. Which of the following statements is most likely to successfully extract the file?

#### **Options:**

**A-** reiindall(r\-\gif,raw\_data)[0]

**B-** re.match(r'('.gif )'',raw\_data).group(1)

**C-** re.search('\x47\x49\x46(')\x3b',raw\_data)

**D-** re.findall(r'\x47\x49\x46.-\x3b,,raw\_data,re.DOTALL)[0]

#### **Answer:**

D

To Get Premium Files for GPYC Visit

[https://www.p2pexams.com/products/gpy](https://www.p2pexams.com/products/GPYC)c

For More Free Questions Visit [https://www.p2pexams.com/giac/pdf/gpy](https://www.p2pexams.com/giac/pdf/gpyc)c